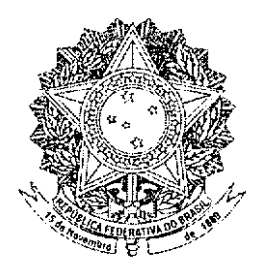

# **SENADO FEDERAL PARECER** Nº 214, DE 2012

Da COMISSÃO DE ASSUNTOS ECONÔMICOS, sobre o Projeto de Lei da Câmara nº 40, de 2010 – Complementar (nº 277/2005, na origem, do Deputado Leonardo Mattos), que "dispõe sobre a concessão de aposentadoria especial à pessoa com deficiência filiada ao Regime Geral da Previdência Social". (Em audiência, nos termos do Requerimento nº 73,  $de 2011$ 

# **RELATOR: Senador LINDBERGH FARIAS**

# **I - RELATÓRIO**

Foi encaminhado à Comissão de Assuntos Econômicos (CAE) o Projeto de Lei da Câmara (PLC) nº 40, de 2010 – Complementar (Projeto de Lei Complementar nº 277, de 2005, na origem), de autoria do Deputado Leonardo Mattos, que dispõe sobre a concessão de aposentadoria especial à pessoa com deficiência filiada ao Regime Geral de Previdência Social.

Na Câmara dos Deputados, a matéria tramitou na Comissão de Constituição e Justiça e de Cidadania (CCJC) e na Comissão de Seguridade Social e Família, tendo recebido parecer favorável e aprovação por unanimidade em ambas as comissões. Recebeu apenas cinco emendas na fase de discussão, com rejeição de apenas uma delas e obteve a aprovação quase unânime do Plenário daquela Casa, obtendo 324 votos favoráveis.

Nesta Casa, a matéria tramitou nas Comissões de Direitos Humanos e Legislação Participativa, e de Assuntos Sociais, que se manifestaram favoravelmente à sua aprovação. Em virtude da aprovação do Requerimento nº 73, de 2010, do Senador Romero Jucá, a proposição foi encaminhada para audiência desta CAE, antes de ser finalmente submetida ao Plenário desta Casa.

O projeto em análise pretende disciplinar a aposentadoria especial das pessoas com deficiência, instituída com a Emenda Constitucional (EC) nº 47, de 5 de julho de 2005, mediante modificação do § 1º do art. 201 da Constituição Federal, que permitiu a adoção de requisitos e critérios diferenciados para a concessão de aposentadoria especial aos segurados com deficiência.

Entre os requisitos estabelecidos no projeto, está a exigência de tempo de contribuição diferenciado, conforme se trate de deficiência leve (trinta anos, se homem; e vinte e cinco, se mulher), deficiência moderada (vinte e sete anos, se homem; e vinte e dois, se mulher) e deficiência grave (vinte e cinco anos, se homem; e vinte, se mulher).

Se a opção for pela aposentadoria por idade, as pessoas com deficiência poderão requerê-la com sessenta (60) anos de idade, se homem, e cinquenta e cinco (55) anos, se mulher, desde que comprovada a contribuição mínima de quinze (15) anos e igual período de existência de deficiência.

A proposta atribui ao Instituto Nacional do Seguro Social (INSS) a competência para atestar o grau de deficiência e realizar perícia quinquenal, para reavaliação.

O texto do projeto de lei também foi elaborado de modo a definir o valor dos benefícios, a estabelecer a aplicação do fator previdenciário, a contagem recíproca do tempo de contribuição e a aplicabilidade das normas do Regime Geral da Previdência Social.

Ademais, o PLC nº 40, de 2010, conceitua "pessoa com deficiência" para os fins a que se aplica, remetendo para regulamento a atribuição de especificar o grau de limitação para fins de aplicação da norma.

No prazo regimental, não foram apresentadas emendas.

# $II - ANÁLISE$

As normas que se inserem no campo do Direito Previdenciário, tais como a concessão de aposentadorias pelo Regime Geral da Previdência Social (RGPS), também estão entre aquelas de iniciativa comum, prevista no art. 61 da Constituição Federal.

No caso da utilização de critérios e condições diferenciadas para pessoas com deficiência para o recebimento de aposentadoria especial, há exigência de lei complementar, tal como está definido no do § 1º do art. 201 da Constituição Federal. A proposição atenta para essa necessidade de instrumento normativo específico a veicular tal regulamentação, não havendo, assim, impedimentos no que se refere ao aspecto constitucional.

Há muito anos as pessoas com deficiência de todo o Brasil travam uma luta intensa pelos direitos ligados a Seguridade Social, com o objetivo de garantir uma aposentadoria especial e de acordo com as necessidades desse segmento da sociedade.

Por entender justa essa luta, o Congresso, especialmente esta Casa, de onde partiu a iniciativa de Emenda Constitucional, esforçou-se por aprovar a mudança no referido artigo 201, que permitiu a adoção de critérios específicos para a concessão da aposentadoria especial. Tratou-se de uma novidade em nosso direito previdenciário que, no passado recente, somente permitia a adoção desses requisitos e critérios diferenciados quando vinculados às atividades exercidas e não à condição do beneficiário.

A partir da EC nº 47, de 2005, é que se facultou às pessoas com deficiência a aposentadoria especial, independentemente do tipo de trabalho que possuem. Sem dúvida foi uma conquista que garante o tratamento equânime a esses cidadãos, dentro do princípio da discriminação positiva estabelecido pela Constituição.

No entanto, a falta dessa regulamentação impede a concretização dessas garantias. Atualmente, a Previdência Social não disponibiliza nenhum benefício de aposentadoria diferenciado para pessoas com deficiência, aguardando iniciativa legislativa que defina as novas ações referentes ao assunto. O Congresso Nacional, muito embora tenha tido algumas iniciativas para regular o direito constitucionalmente garantido, até o momento não conseguiu concluir o trâmite para aprovação das propostas apresentadas.

Diante desse cenário, as pessoas com deficiência têm buscado o Judiciário para a satisfação do seu direito. São inúmeros os mandados de injunção impetrados por várias entidades de classe. O Congresso Nacional não pode mais tolerar essa situação, não apenas por negligenciar a concessão de direitos às pessoas com deficiência, mas por deixar que outro poder da República tenha de fazer o seu papel, pois é isso o que acontece nos mandados de injunção: o Judiciário produz norma de decisão aplicável à omissão.

Desse modo, é mais que oportuna a análise do PLC nº 40, de 2010. Sua redação é cuidadosa, pois foi sensível em relação aos posicionamentos tomados pelos tribunais superiores, no sentido de anuir a favor das pessoas com deficiência a decisão pela concessão de aposentadoria especial.

Em um universo de 44,1 milhões de vínculos ativos em 31 de dezembro de 2010, 306.0 mil foram declarados como pessoas com deficiência, representando 0,7% do total de vínculos (dados RAIS/2010, do Ministério do Trabalho e Emprego). Ainda é um número pequeno se comparado à representatividade da população com deficiência grave (6,7%, segundo o Censo 2010 do IBGE) relativamente à população geral.

Entendo que essa proposição servirá como um forte estímulo à inserção desses trabalhadores no mercado formal de trabalho, melhorando as condições socioeconômicas e físico-psicológicas desse segmento da população.

É notório que as pessoas com alguma deficiência revelam capacidade surpreendente nos empregos obtidos, dada a utilização acentuada dos sentidos não comprometidos e a disposição redobrada com que se dedicam ao trabalho. Inseri-los nos processos de produção econômica, concedendo-lhes direitos de acordo com a especificidade de sua condição, é também uma forma de aumentar a produtividade e uma necessidade social.

Nada mais justo que compensar essa dificuldade adicional com uma redução no prazo exigido para aposentadoria. E o tempo de contribuição, disciplinado pelo grau de deficiência, parece-nos bastante justa e compatível com a situação dos possíveis beneficiários.

Portanto, foi com absoluta ciência de que a aposentadoria especial trata-se de uma das principais pautas do movimento em defesa dos direitos da pessoa com deficiência que recebi esta relatoria em março de 2011.

Ocorre que, desde a Câmara, o projeto enfrentava resistências de setores do governo e do parlamento, sob argumento do potencial impacto no orçamento da Previdência. O cenário era certo: o posicionamento contrário a itens específicos do projeto dificultaria a sua aprovação.

Como relator do PLC 40/2010, grande parte do meu trabalho em 2011 foi promover diversas reuniões com esses setores, no intuito de buscar condições técnicas e políticas para sua aprovação e sanção.

Acredito que essas tratativas foram fundamentais para que este projeto passe a ser, efetivamente, uma lei a atender a população com deficiência do Brasil

Assim, o Substitutivo abaixo proposto resulta desse grande esforco, envolvendo diversos setores do governo federal, Ministério Público, Defensoria Pública, conselhos, associações e da sociedade civil, avalizado pela Casa Civil e pela Secretaria de Relações Institucionais.

Estou confiante de que o diálogo franco e aberto com todos os seguimentos, somada à sensibilidade do governo da Presidenta Dilma, permitiu a elaboração de um texto equilibrado e que atende adequadamente às pessoas com deficiência.

# $III - VOTO$

Em face dos argumentos expostos, opinamos pela aprovação do Projeto de Lei da Câmara nº 40, de 2010 – Complementar, na forma da Emenda nº 1 (Substitutivo) proposta:

### **EMENDA Nº 1 – CAE (SUBSTITUTIVO)** PROJETO DE LEI COMPLEMENTAR Nº **DE**

Regulamenta o § 1º do art. 201 da Constituição no tocante à aposentadoria da pessoa com deficiência segurada do Regime Geral de Previdência Social.

# O CONGRESSO NACIONAL decreta:

Art. 1º Esta Lei regulamenta a concessão de aposentadoria da pessoa com deficiência segurada do Regime Geral de Previdência Social de que trata o § 10 do art. 201 da Constituição.

Art. 2º Para o reconhecimento do direito à aposentadoria de que trata esta Lei Complementar, considera-se pessoa com deficiência aquelas que têm impedimentos de longo prazo de natureza física, mental, intelectual ou sensorial, os quais, em interação com diversas barreiras, podem obstruir sua participação plena e efetiva na sociedade em igualdades de condições com as demais pessoas.

Art. 3º Fica assegurada a concessão de aposentadoria, pelo Regime Geral de Previdência Social, ao segurado com deficiência, observadas as seguintes condições:

 $I - a$ os vinte e cinco anos de tempo de contribuição, se homem, e vinte anos, se mulher, no caso de segurado com deficiência grave;

 $\Pi$  – aos vinte e nove anos de tempo de contribuição, se homem, e vinte e quatro anos, se mulher, no caso de segurado com deficiência moderada;

 $III$  – aos trinta e três anos de tempo de contribuição, se homem, e vinte e oito anos, se mulher, no caso de segurado com deficiência leve: ou

 $IV - a$ os sessenta anos de idade, se homem, e cinquenta e cinco anos de idade, se mulher, independentemente do grau de deficiência, desde que cumprido tempo mínimo de contribuição de quinze anos, e comprovada a existência de deficiência durante igual período.

Parágrafo único. Regulamento do Poder Executivo definirá as deficiências grave, moderada e leve para os fins desta Lei Complementar.

Art. 4º A avaliação da deficiência será médica e social, nos termos do Regulamento.

Art. 5° O grau de deficiência será atestado por perícia própria do Instituto Nacional do Seguro Social – INSS –, por meio de instrumentos desenvolvidos para este fim.

Art. 6º A contagem de tempo de contribuição na condição de segurado com deficiência será objeto de comprovação, exclusivamente, na forma desta Lei Complementar.

§ 1º A existência de deficiência anterior à data da vigência desta Lei Complementar deverá ser certificada, inclusive quanto ao seu grau, por ocasião da primeira avaliação, sendo obrigatória a fixação da data provável do início da deficiência.

§ 2º A comprovação de tempo de contribuição na condição de segurado com deficiência em período anterior à entrada em vigor desta Lei não será admitida por meio de prova exclusivamente testemunhal.

Art. 7º Se o segurado, após a filiação ao Regime Geral de Previdência Social, tornar-se pessoa com deficiência, ou tiver seu grau de deficiência alterado, os parâmetros mencionados no art. 3º serão proporcionalmente ajustados, considerando-se o número de anos em que o segurado exerceu atividade laboral sem deficiência e com deficiência, observado o grau de deficiência correspondente, nos termos do regulamento a que se refere o parágrafo único do art. 3º desta lei.

Art. 8º A renda mensal da aposentadoria devida ao segurado com deficiência será calculada aplicando-se sobre o salário de benefício, apurado em conformidade com o disposto no art. 29 da Lei no 8.213, de 24 de julho de 1991, os seguintes percentuais:

 $I$  – cem por cento, no caso da aposentadoria de que tratam os incisos I, II e III do art. 3°; ou

 $\Pi$  – setenta por cento, mais um por cento do salário-debenefício por grupo de doze contribuições mensais, até o máximo de trinta por cento, no caso de aposentadoria por idade.

Art. 9º Aplica-se à pessoa com deficiência de que trata esta Lei Complementar:

I – o fator previdenciário nas aposentadorias se resultar em renda mensal de valor mais elevado;

 $II - a$  contagem recíproca do tempo de contribuição na

condição de segurado com deficiência relativo à filiação ao Regime Geral de Previdência Social, regime próprio de previdência do servidor público ou a regime de previdência militar, devendo os regimes se compensarem financeiramente;  $III$  – as regras de pagamento e recolhimento das contribuições previdenciárias contidas na Lei nº 8.212, de 24 de julho de 1991;

 $IV - as$  demais normas relativas aos benefícios do Regime Geral de Previdência Social:

 $V - a$  percepção de qualquer outra espécie de aposentadoria estabelecida na Lei nº 8.213, de 1991, que lhe seja mais vantajosa que as opções apresentadas nesta Lei Complementar.

Art. 10 A redução do tempo de contribuição prevista nesta Lei Complementar não poderá ser acumulada, no tocante ao mesmo período contributivo, com a redução assegurada aos casos de atividades exercidas sob condições especiais que prejudiquem a saúde ou a integridade física.

Art. 11 Esta Lei entra em vigor seis meses após a publicação."  $(NR)$ 

Sala da Comissão, 20 de marco de 2012.

Surador DELCIMO DO AMARAL, Presidente

Senador LINDRERGH FARIAS, Relator

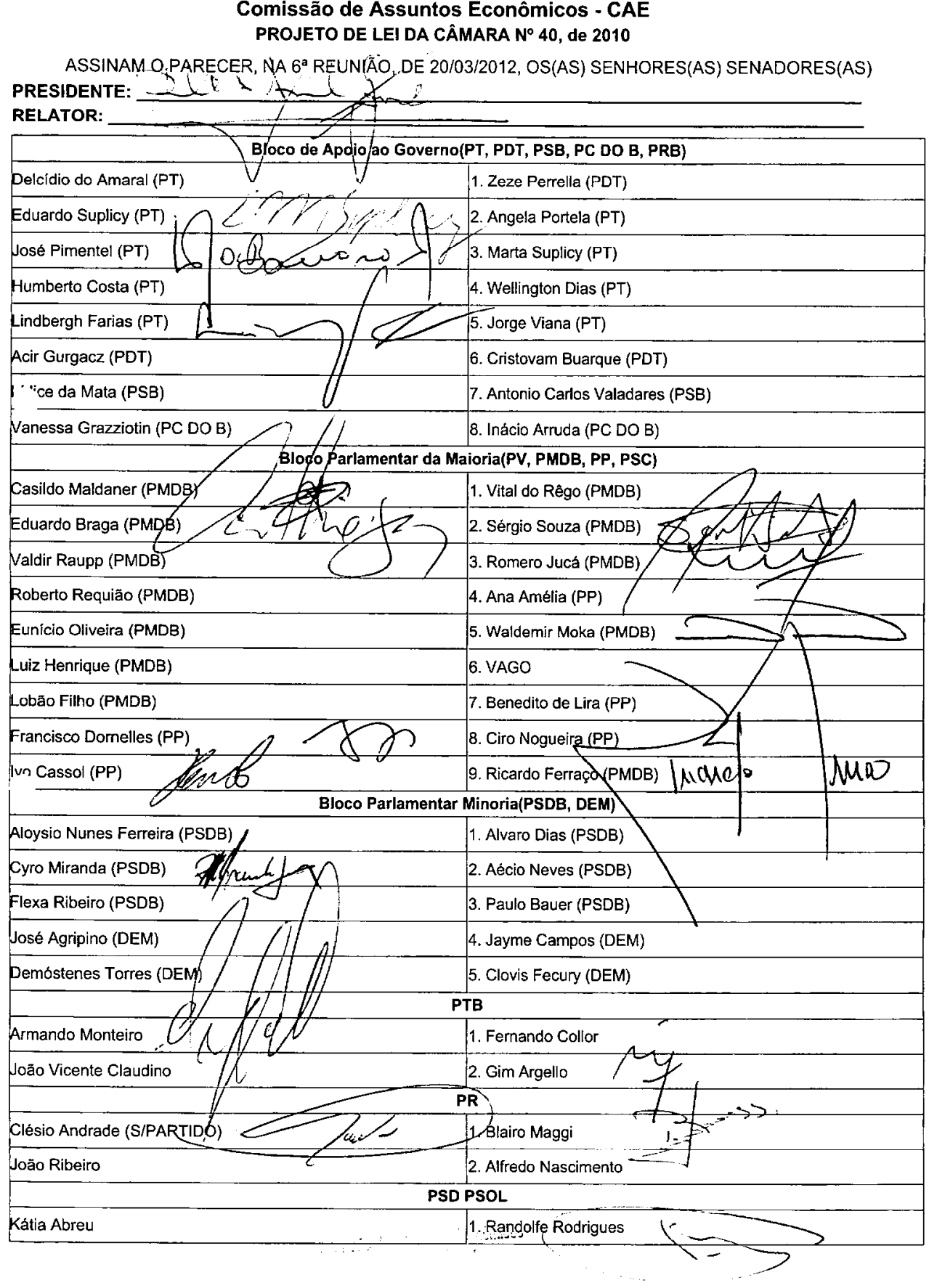

# LEGISLAÇÃO CITADA, ANEXADA PELA SECRETARIA-GERAL DA MESA

### CONSTITUIÇÃO DA REPÚBLICA FEDERATIVA DO BRASIL DE 1988

**TÍTULO IV** Da Organização dos Poderes **CAPITULO I** DO PODER LEGISLATIVO

Seção VIII DO PROCESSO LEGISLATIVO

> Subseção III Das Leis

Art. 61. A iniciativa das leis complementares e ordinárias cabe a qualquer membro ou Comissão da Câmara dos Deputados, do Senado Federal ou do Congresso Nacional, ao Presidente da República, ao Supremo Tribunal Federal, aos Tribunais Superiores, ao Procurador-Geral da República e aos cidadãos, na forma e nos casos previstos nesta Constituição.

§ 1º - São de iniciativa privativa do Presidente da República as leis que:

I - fixem ou modifiquem os efetivos das Forças Armadas;

II - disponham sobre:

a) criação de cargos, funções ou empregos públicos na administração direta e autárquica ou aumento de sua remuneração;

b) organização administrativa e judiciária, matéria tributária e orçamentária, serviços públicos e pessoal da administração dos Territórios;

c) servidores públicos da União e Territórios, seu regime jurídico, provimento de cargos, estabilidade e aposentadoria-de-civis, reforma e transferência de militares para a inatividade;

c) servidores públicos da União e Territórios, seu regime jurídico, provimento de cargos, estabilidade e aposentadoria; (Redação dada pela Emenda Constitucional nº 18, de 1998)

d) organização do Ministério Público e da Defensoria Pública da União, bem como normas gerais para a organização do Ministério Público e da Defensoria Pública dos Estados, do Distrito Federal e dos Territórios:

e) criação, estruturação e atribuições dos Ministérios e órgãos da administração pública.

e) criação e extinção de Ministérios e órgãos da administração pública, observado o disposto no art. 84. VI (Redação dada pela Emenda Constitucional nº 32, de 2001)

f) militares das Forças Armadas, seu regime jurídico, provimento de cargos, promoções, estabilidade, remuneração, reforma e transferência para a reserva (Incluída pela Emenda Constitucional nº 18, de 1998)

§ 2º - A iniciativa popular pode ser exercida pela apresentação à Câmara dos Deputados de projeto de lei subscrito por no mínimo, um por cento do eleitorado nacional, distribuído pelo menos por cinco Estados, com não menos de três décimos por cento dos eleitores de cada um deles.

Art. 62. Em caso de relevância e urgência, o Presidente da República poderá adotar medidas provisórias, com forca de lei, devendo submetê las de imediato ao Congresso Nacional, que, estando em recesso, será convocado extraordinariamente para se reunir no prazo de cinco-dias. Parágrafo único. As medidas provisórias perderão eficácia, desde a edição, se não forem convertidas em lei no prazo de trinta dias, a partir de sua publicação, devendo o Congresso Nacional disciplinar as relações jurídicas delas decorrentes.

### **TÍTULO VIII** Da Ordem Social

### CAPÍTULO II DA SEGURIDADE SOCIAL

Seção III DA PREVIDÊNCIA SOCIAL

Art. 201. A previdência social será organizada sob a forma de regime geral, de caráter contributivo e de filiação obrigatória, observados critérios que preservem o equilíbrio financeiro e atuarial, e atenderá, nos termos da lei, a: (Redação dada pela Emenda Constitucional nº 20, de 1998)

§ 1º É vedada a adoção de requisitos e critérios diferenciados para a concessão de aposentadoria aos beneficiários do regime geral de previdência social, ressalvados os casos de atividades exercidas sob condições especiais que prejudiquem a saúde ou a integridade física e quando se tratar de segurados portadores de deficiência, nos termos definidos em lei complementar. (Redação dada pela Emenda Constitucional nº 47, de 2005)

### LEI Nº 8.212, DE 24 DE JULHO DE 1991.

Dispõe sobre a organização da Seguridade Social, institui Plano de Custeio, e dá outras providências.

### LEI Nº 8.213, DE 24 DE JULHO DE 1991.

Dispõe sobre os Planos de Benefícios da Previdência Social e dá outras providências.

Art. 29. O salário-de-benefício consiste: (Redação dada pela Lei nº 9.876, de 26.11.99)

I - para os benefícios de que tratam as alíneas b e c do inciso I do art. 18, na média aritmética simples dos maiores salários-de-contribuicão correspondentes a oitenta por cento de todo o período contributivo, multiplicada pelo fator previdenciário: (Incluído pela Lei nº 9.876, de 26.11.99)

II - para os benefícios de que tratam as alíneas a, d, e e h do inciso I do art. 18, na média aritmética simples dos maiores salários-de-contribuição correspondentes a oitenta por cento de todo o período contributivo. (Incluído pela Lei nº 9.876, de 26.11.99)

§ 1º No caso de aposentadoria por tempo de servico, especial ou por idade, contando o segurado com menos de 24 (vinte e quatro) contribuições no período máximo citado, o salário de benefício corresponderá a 1/24 (um vinte e quatro avos) da soma dos salários de contribuição apurados. (Parágrafo revogado pela Lei nº 9.876, de 26.11.1999)

§ 2º O valor do salário-de-benefício não será inferior ao de um salário mínimo, nem superior ao do limite máximo do salário-de-contribuição na data de início do benefício.

§ 3º Serão considerados para o cálculo do salário de benefício os ganhos habituais do segurado empregado. a qualquer título, sob forma de moeda corrente ou de utilidades, sobre os quais tenha incidido contribuição previdenciária.

§ 3º Serão considerados para cálculo do salário-de-benefício os ganhos habituais do segurado empregado, a qualquer título, sob forma de moeda corrente ou de utilidades, sobre os quais tenha incidido contribuições previdenciárias, exceto o décimo-terceiro salário (gratificação natalina). (Redação dada pela Lei nº 8.870, de 1994)

§ 4º Não será considerado, para o cálculo do salário-de-benefício, o aumento dos salários-decontribuição que exceder o limite legal, inclusive o voluntariamente concedido nos 36 (trinta e seis) meses imediatamente anteriores ao início do benefício, salvo se homologado pela Justica do Trabalho, resultante de promoção regulada por normas gerais da empresa, admitida pela legislação do trabalho, de sentença normativa ou de reajustamento salarial obtido pela categoria respectiva.

§ 5º Se, no período básico de cálculo, o segurado tiver recebido benefícios por incapacidade, sua duração será contada, considerando-se como salário-de-contribuição, no período, o salário-de-benefício que serviu de base para o cálculo da renda mensal, reajustado nas mesmas épocas e bases dos benefícios em geral, não podendo ser inferior ao valor de 1 (um) salário mínimo.

§ 6<sup>º</sup>-No caso de segurado especial, o salário de benefício, que não será inferior ao salário mínimo, consiste: (Incluído pela Lei nº 9.876, de 26.11.99)

 $\S 6<sup>°</sup>$  O salário-de-benefício do segurado especial consiste no valor equivalente ao salário-mínimo, ressalvado o disposto no inciso II do art. 39 e nos §§ 3º e 4º do art. 48 desta Lei. (Redação dada pela Lei nº 11.718, de 2008)

I-para os benefícios de que tratam as alíneas b e c do inciso I do art. 18, em um treze avos da média aritmética simples dos maiores valores sobre os quais incidiu a sua contribuição anual. correspondentes a oitenta por cento de todo o período contributivo, multiplicada pelo fator previdenciário; (Incluído pela Lei nº 9.876, de 26.11.99) (Revogado pela Lei nº 11.718, de 2008)

II para os benefícios de que tratam as alíneas a, d, o e h do inciso I do art. 18, em um treze avos da média-aritmética simples dos maiores valores sobre os quais incidiu-a sua contribuição anualcorrespondentes a oitenta por cento de todo o período contributivo. (Incluído pela Lei nº 8.876, de 26.11.99} (Revogado pela Lei nº 11.718, de 2008)

 $\S$  7<sup>o</sup> O fator previdenciário será calculado considerando-se a idade, a expectativa de sobrevida e o tempo de contribuição do segurado ao se aposentar, segundo a fórmula constante do Anexo desta Lei. (Incluído pela Lei nº 9.876, de 26.11.99)

§ 8<sup>º</sup> Para efeito do disposto no § 7<sup>º</sup>, a expectativa de sobrevida do segurado na idade da aposentadoria será obtida a partir da tábua completa de mortalidade construída pela Fundação Instituto Brasileiro de Geografia e Estatística - IBGE, considerando-se a média nacional única para ambos os sexos. (Incluído pela Lei nº 9.876, de 26.11.99)

§ 9º Para efeito da aplicação do fator previdenciário, ao tempo de contribuição do segurado serão adicionados: (Incluído pela Lei nº 9.876, de 26.11.99)

I - cinco anos, quando se tratar de mulher; (Incluído pela Lei nº 9.876, de 26.11.99)

Il - cinco anos, quando se tratar de professor que comprove exclusivamente tempo de efetivo exercício das funções de magistério na educação infantil e no ensino fundamental e médio; (Incluído pela Lei nº 9.876, de 26.11.99)

III - dez anos, quando se tratar de professora que comprove exclusivamente tempo de efetivo exercício das funções de magistério na educação infantil e no ensino fundamental e médio. (Incluído pela Lei nº 9.876, de 26.11.99)

Publicado no DSF, de 24/03/2012.